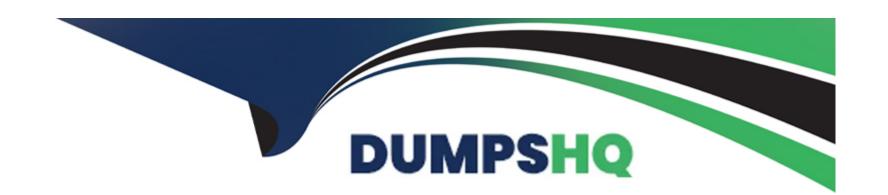

# Free Questions for CRT-450 by dumpshq

Shared by Avery on 22-07-2024

For More Free Questions and Preparation Resources

**Check the Links on Last Page** 

# **Question 1**

**Question Type:** MultipleChoice

Which three resources in an Aura component can contain JavaScript functions? Choose 3 answers

# **Options:**

- A- Renclerer
- **B-** Style
- C- Helper
- **D-** Controller
- E- Design

#### **Answer:**

A, C, D

# **Question 2**

**Question Type:** MultipleChoice

| Choose 3 answers              |  |  |  |
|-------------------------------|--|--|--|
|                               |  |  |  |
| Options:                      |  |  |  |
| A- List                       |  |  |  |
| B- Long                       |  |  |  |
| C- Integer                    |  |  |  |
| D- sObJect                    |  |  |  |
| E- Double                     |  |  |  |
|                               |  |  |  |
| Answer:                       |  |  |  |
| A, C, D                       |  |  |  |
|                               |  |  |  |
| Question 3                    |  |  |  |
| Question Type: MultipleChoice |  |  |  |

Which three data types can a SOQL query return?

| While developing an Apex class with custom search functionality that will be launched from a Lightning Web Component, how can the developer ensure only records accessible to the currently logged in user are displayed? |
|----------------------------------------------------------------------------------------------------|
| A.                                                                                                    |
| Use the WITH SECURITY_ENFORCED clause within the SOQL.                                                                                                    |
| B.                                                                                                    |
| Use the inherited sharing keyword.                                                                                                    |
| C.                                                                                                    |
| Use the with sharing keyword.                                                                                                    |
| D.                                                                                                    |
| Use the without sharing keyword.                                                                                                    |
|                                                                                                    |
| Options:                                                                                                    |
| A- Option A                                                                                                    |
| B- Option B                                                                                                    |
| C- Option C                                                                                                    |
| D- Option D                                                                                                    |

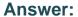

C

# **Question 4**

### **Question Type:** MultipleChoice

While working in a sandbox, an Apex test fails when run in the Test Runner. However, executing the Apex logic in the Execute Anonymous window succeeds with no exceptions or errors.

Why did the method fail in the sandbox test framework but succeed in the Developer Console?

### **Options:**

- A- The test method has a syntax error In the code.
- B- The test method does not use System. rurAs to execute as a specific user.
- C- The test method is calling an future method.
- D- The test method relies on existing data in the sandbox.

#### **Answer:**

# **Question 5**

**Question Type:** MultipleChoice

What can be easily developed using the Lightning Component framework?

## **Options:**

- A- Customized JavaScript buttons
- **B-** Salesforce Classic user Interface pages
- **C-** Lightning Pages
- **D-** Salesforce integrations

#### **Answer:**

С

# **Question 6**

### **Question Type:** MultipleChoice

A Next Best Action strategy uses an Enhance element that invokes an Apex method to determine a discount level for a Contact, based on a

number of factors.

What is the correct definition of the Apex method?

A.

```
@InvocableMethod
global List<List<Recommendation>> getLevel(List<ContactWrapper> input)
{    /*implementation*/ }

B.

@InvocableMethod
global static ListRecommendation getLevel(List<ContactWrapper> input)
{    /*implementation*/ }

C.

@InvocableMethod
global Recommendation getLevel(ContactWrapper input)
{    /*implementation*/ }
```

D.

```
@InvocableMethod
global static List<List<Recommendation>> getLevel(List<ContactWrapper> input)
{ /*implementation*/ }
```

### **Options:**

- A- Option A
- **B-** Option B
- C- Option C
- D- Option D

### **Answer:**

D

# **Question 7**

### **Question Type:** MultipleChoice

As part of new feature development, a developer is asked to build a responsive application capable of responding to touch events, that will be executed on stateful clients.

Which two technologies are built on a framework that fully supports the business requirement? Choose 2 answers

### **Options:**

- A- Aura Components
- **B-** Visualforce Components
- **C-** Lightning Web Components
- **D-** Visualforce Pages

#### **Answer:**

A, B, D

# **Question 8**

### **Question Type:** MultipleChoice

Universal Containers has developed custom Apex code and Lightning Components in a Sandbox environment. They need to deploy the code and associated configurations to the Production environment.

What is the recommended process for deploying the code and configurations to Production?

| Options:                                                                        |
|---------------------------------------------------------------------------------|
| A- Use a change set to deploy the Apex code and Lightning Components.           |
| B- Use the Force.com IDE to deploy the Apex code and Lightning Components.      |
| C- Use the Ant Migration Tool to deploy the Apex code and Lightning Components. |
| D- Use Salesforce CLI to deploy the Apex code and Lightning Components.         |
|                                                                                 |
| Answer:                                                                         |
|                                                                                 |
| D                                                                               |
|                                                                                 |
|                                                                                 |
| Question 9                                                                      |
| Question 9                                                                      |
| Question Type: MultipleChoice                                                   |
|                                                                                 |
| Which two characteristics are true for Lightning Web Component custom events?   |
| Choose 2 answers                                                                |
| Choose 2 answers                                                                |
|                                                                                 |
|                                                                                 |
| Options:                                                                        |

- A- Data may be passed In the payload of a custom event using a wire decorated properties.
- B- By default a custom event only propagates to its immediate container and to its immediate child component.
- **C-** By default a custom event only propagates to it's immediate container.
- D- Data may be passed in the payload of a custom event using a property called detail.

#### **Answer:**

B, D

# **Question 10**

### **Question Type:** MultipleChoice

Universal Containers has a Visualforce page that displays a table of every Container\_c being rented by a given Account. Recently this page is failing with a view state limit because some of the customers rent over 10,000 containers.

What should a developer change about the Visualforce page to help with the page load errors?

## **Options:**

- A- Use JavaScript remoting with SOQL Offset.
- B- Implement pagination with a StandardSetController.
- C- Implement pagination with an OffaetController.
- D- Use lazy loading and a transient List variable.

#### **Answer:**

В

# **Question 11**

### **Question Type:** MultipleChoice

A developer needs to make a custom Lightning Web Component available in the Salesforce Classic user interface.

Which approach can be used to accomplish this?

### **Options:**

A- Wrap the Lightning Web Component In an Aura Component and surface the Aura Component as a Visualforce tab.

- B- Embed the Lightning Web Component is a Visualforce Component and add directly to the page layout.
- C- Use the Lightning Out JavaScript library to embed the Lightning Web Component in a Visualforce page and add to the page layout.
- D- Use a Visualforce page with a custom controller to invoke the Lightning Web Component using a call to an Apex method.

### **Answer:**

C

# **To Get Premium Files for CRT-450 Visit**

https://www.p2pexams.com/products/crt-450

# **For More Free Questions Visit**

https://www.p2pexams.com/salesforce/pdf/crt-450

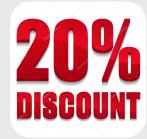